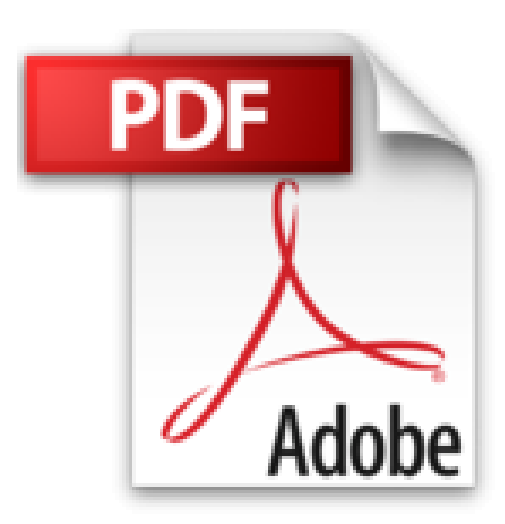

# **Créer un site Web 7e Pour les nuls**

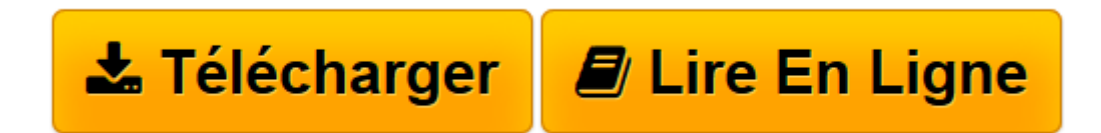

[Click here](http://bookspofr.club/fr/read.php?id=2754016457&src=fbs) if your download doesn"t start automatically

# **Créer un site Web 7e Pour les nuls**

David CROWDER

## **Créer un site Web 7e Pour les nuls** David CROWDER

Créez un site gratuitement avec Wix! Cet outil intuitif vous permet de créer facilement un site de qualité professionnelle et sa version mobile. Essayez!

**[Télécharger](http://bookspofr.club/fr/read.php?id=2754016457&src=fbs)** [Créer un site Web 7e Pour les nuls ...pdf](http://bookspofr.club/fr/read.php?id=2754016457&src=fbs)

**[Lire en ligne](http://bookspofr.club/fr/read.php?id=2754016457&src=fbs)** [Créer un site Web 7e Pour les nuls ...pdf](http://bookspofr.club/fr/read.php?id=2754016457&src=fbs)

### **Téléchargez et lisez en ligne Créer un site Web 7e Pour les nuls David CROWDER**

384 pages

Présentation de l'éditeur

Vousvoulez afficher vos talents, mettre en avant les produits de votre entreprise ou bien vous êtes Webmaster débutant ? Alors, bienvenue au club !

Du surfer débutant à l'internaute confirmé, ce livre vous dit tout ce que vous devez savoir pour créer votre propre site Internet, du simple serveur FTP à l'intérieur de votre bureau jusqu'à la mise en service de serveurs Web virtuels accessibles du monde entier. Dans la seconde partie du livre, vous apprendrez à créer un site avec les deux outils de développement les plus utilisés, Dreamweaver CS4 et Flash CS4.

#### **Au programme :**

Construire son site en fonction de sa cible Organisation du contenu et des éléments de navigation Tests utilisateurs HTML, la pierre angulaire du Web Créer des images pour le Web Positionnement précis avec les calques CSS Intégration de technologies avancées Revue de détail des ressources nécessaires en matériel et en logiciel La solution Adobe composée du duo Dreamweaver et Flash Quatrième de couverture Pour comprendre enfin quelque chose à la micro-informatique! Vous voici confronté à un micro-ordinateur - plus par nécessité que par goût, avouons-le -, sans savoir par quel bout prendre cet instrument barbare et capricieux. Oubliez toute appréhension, cette nouvelle collection est réellement faite pour vous ! Internautes ! Voici le guide pour la création de votre site ! Vous commencez à penser que la plupart des bonnes affaires dé demain se feront sur l'internet ? Alors, bienvenue au club! De l'internaute débutant au surfer confirmé, ce livre vous dit tout ce que vous devez savoir pour créer votre propre site Internet, du simple serveur FTP à l'intérieur de votre bureau jusqu'à la mise en service de serveurs web virtuels accessibles du monde entier. Au programme, revue de détail de l'offre logicielle : Dreamweaver, Flash, Fireworks face à GoLive, LiveMotion et Photoshop. Toutes les précisions sur l'installation, la mise en route, les tests, la mise en service définitive et la maintenance du site. Download and Read Online Créer un site Web 7e Pour les nuls David CROWDER #XGH4Y6SCQJE

Lire Créer un site Web 7e Pour les nuls par David CROWDER pour ebook en ligneCréer un site Web 7e Pour les nuls par David CROWDER Téléchargement gratuit de PDF, livres audio, livres à lire, bons livres à lire, livres bon marché, bons livres, livres en ligne, livres en ligne, revues de livres epub, lecture de livres en ligne, livres à lire en ligne, bibliothèque en ligne, bons livres à lire, PDF Les meilleurs livres à lire, les meilleurs livres pour lire les livres Créer un site Web 7e Pour les nuls par David CROWDER à lire en ligne.Online Créer un site Web 7e Pour les nuls par David CROWDER ebook Téléchargement PDFCréer un site Web 7e Pour les nuls par David CROWDER DocCréer un site Web 7e Pour les nuls par David CROWDER MobipocketCréer un site Web 7e Pour les nuls par David CROWDER EPub **XGH4Y6SCQJEXGH4Y6SCQJEXGH4Y6SCQJE**